#### **МИНИСТЕРСТВО ОБРАЗОВАНИЯ И НАУКИ САМАРСКОЙ ОБЛАСТИ**

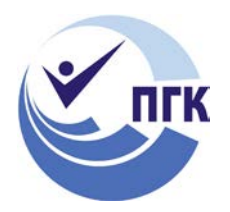

#### **ГОСУДАРСТВЕННОЕ БЮДЖЕТНОЕ ПРОФЕССИОНАЛЬНОЕ ОБРАЗОВАТЕЛЬНОЕ УЧРЕЖДЕНИЕ «ПОВОЛЖСКИЙ ГОСУДАРСТВЕННЫЙ КОЛЛЕДЖ»**

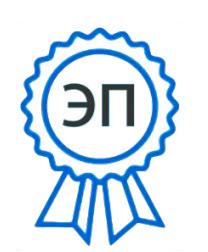

Подписано цифровой подписью: Смагина Ольга Александровна DN: cn=Смагина Ольга Александровна, o=ГБПОУ "ПГК", ou=директор, email=college@pgk63.ru, c=RU Дата: 2023.09.26 14:08:37 +04'00'

#### УТВЕРЖДЕНО

 $\mathbf{l}$  $\overline{a}$ 

Приказ директора ГБПОУ «ПГК» от 07.04.2023 г. № 297/1-03

## **РАБОЧАЯ ПРОГРАММА УЧЕБНОЙ ДИСЦИПЛИНЫ ОП.11 ИНФОРМАЦИОННЫЕ ТЕХНОЛОГИИ В ПРОФЕССИОНАЛЬНОЙ ДЕЯТЕЛЬНОСТИ**

*«Цикл общепрофессиональных дисциплин » программы подготовки специалистов среднего звена 15.02.12 Монтаж, техническое обслуживание и ремонт промышленного оборудования (по отраслям) Отрасль Машиностроение*

**Самара, 2023**

### **ОДОБРЕНО**

Предметной (цикловой) методической комиссией

физики и информатики

Председатель

**СОГЛАСОВАНО** Предметно-цикловой (методической) комиссией Направлениям машиностроения и металлобработки Председатель Н.В. Алябьева

Составители: Джаббаров В.Х., Краснослободская С.С., преподаватели ГБПОУ «ПГК»

Рабочая программа учебной дисциплины разработана на основе Федерального государственного стандарта среднего профессионального образования по специальности *15.02.12 Монтаж, техническое обслуживание и ремонт промышленного оборудования (по отраслям) Отрасль Машиностроение*, утвержденной приказом Министерства образования и науки РФ от 09.12.2016 N 1580.

Рабочая программа дисциплины разработана с учетом профессионального стандарта*,* а также по итогам исследования квалификационных запросов со стороны предприятий/организаций регионального рынка труда.

Рабочая программа разработана в соответствии с методическими рекомендациями и шаблоном, утвержденном в ГБПОУ «Поволжский государственный колледж».

Содержание программы реализуется в процессе освоения студентами программы подготовки специалистов среднего звена по специальности *15.02.12 Монтаж, техническое обслуживание и ремонт промышленного оборудования (по отраслям) Отрасль Машиностроение.*

# **СОДЕРЖАНИЕ**

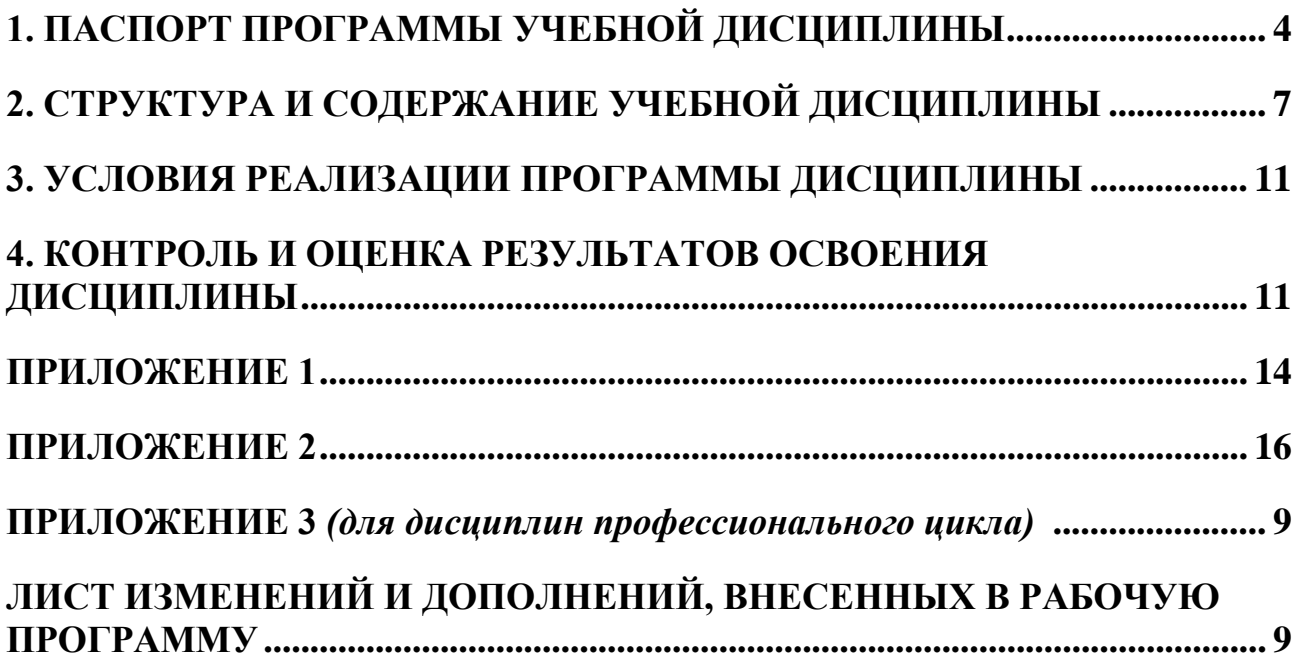

# **1. ПАСПОРТ ПРОГРАММЫ УЧЕБНОЙ ДИСЦИПЛИНЫ**

## **ИНФОРМАЦИОННЫЕ ТЕХНОЛОГИИ В ПРОФЕССИОНАЛЬНОЙ ДЕЯТЕЛЬНОСТИ**

### **1.1. Область применения программы**

Рабочая программа учебной дисциплины (далее программа УД) – является частью программы подготовки специалистов среднего звена (ППССЗ) по специальности СПО *15.02.12 Монтаж, техническое обслуживание и ремонт промышленного оборудования (по отраслям) Отрасль Машиностроение* базовой подготовки, разработанной в ГБПОУ «ПГК».

Рабочая программа учебной дисциплины может быть использована в дополнительном профессиональном образовании и профессиональной подготовке специалистов инженерно-технического профиля.*.*

Рабочая программа составляется для очной формы обучения.

**1.2. Место дисциплины в структуре программы подготовки специалистов среднего звена:** Учебная дисциплина ОП.09. «Информационные технологии в профессиональной деятельности» относится к циклу общепрофессиональных дисциплин по направлению подготовки *15.02.12 Монтаж, техническое обслуживание и ремонт промышленного оборудования (по отраслям) Отрасль Машиностроение*

**1.3. Цели и задачи дисциплины – требования к результатам освоения дисциплины:**

Базовая часть

В результате освоения дисциплины студент должен **уметь:**

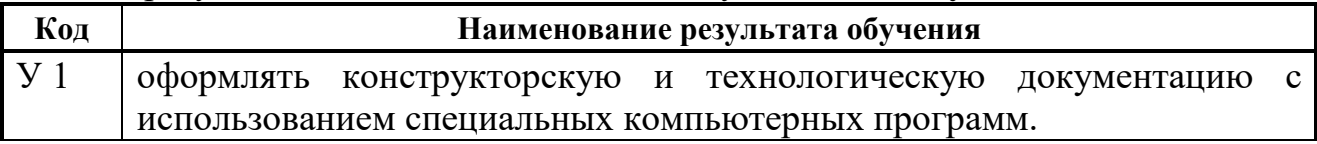

В результате освоения дисциплины студент должен **знать:**

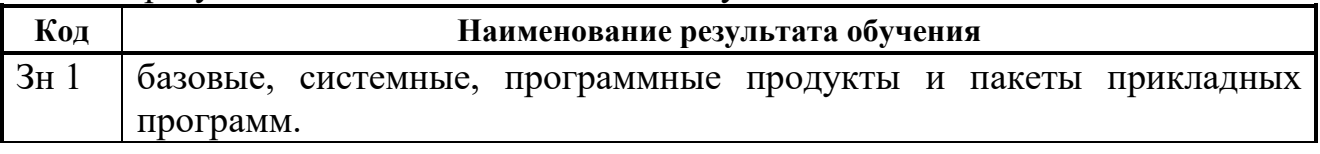

Вариативная часть - *«не предусмотрено».*

Содержание дисциплины должно быть ориентировано на подготовку студентов к освоению профессиональных модулей ППССЗ по специальности *15.02.12 Монтаж, техническое обслуживание и ремонт промышленного оборудования (по отраслям) Отрасль Машиностроение* и подготовке к формированию **профессиональных компетенций** (ПК):

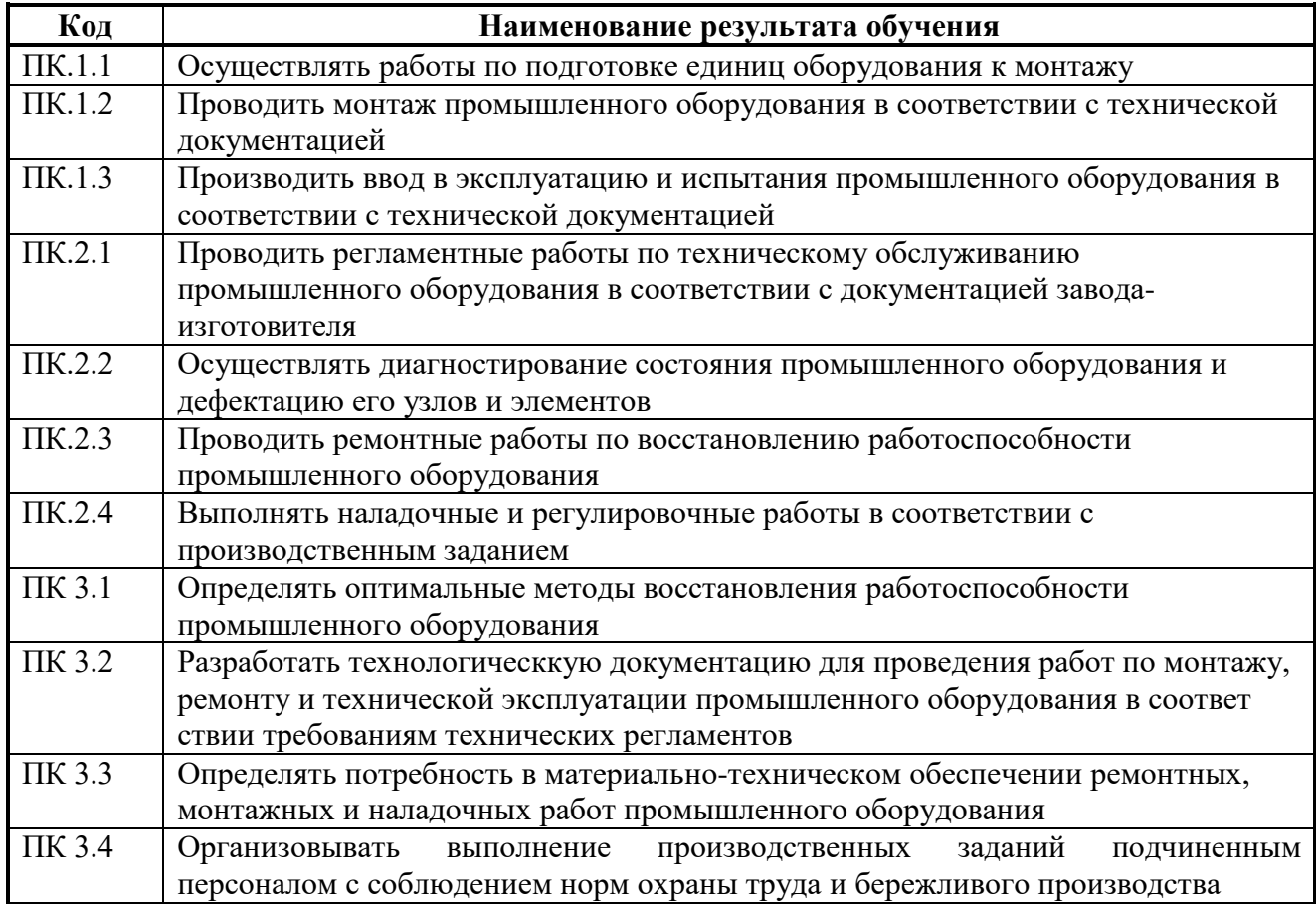

### В процессе освоения дисциплины у студентов должны **формировать общие компетенции (ОК):**

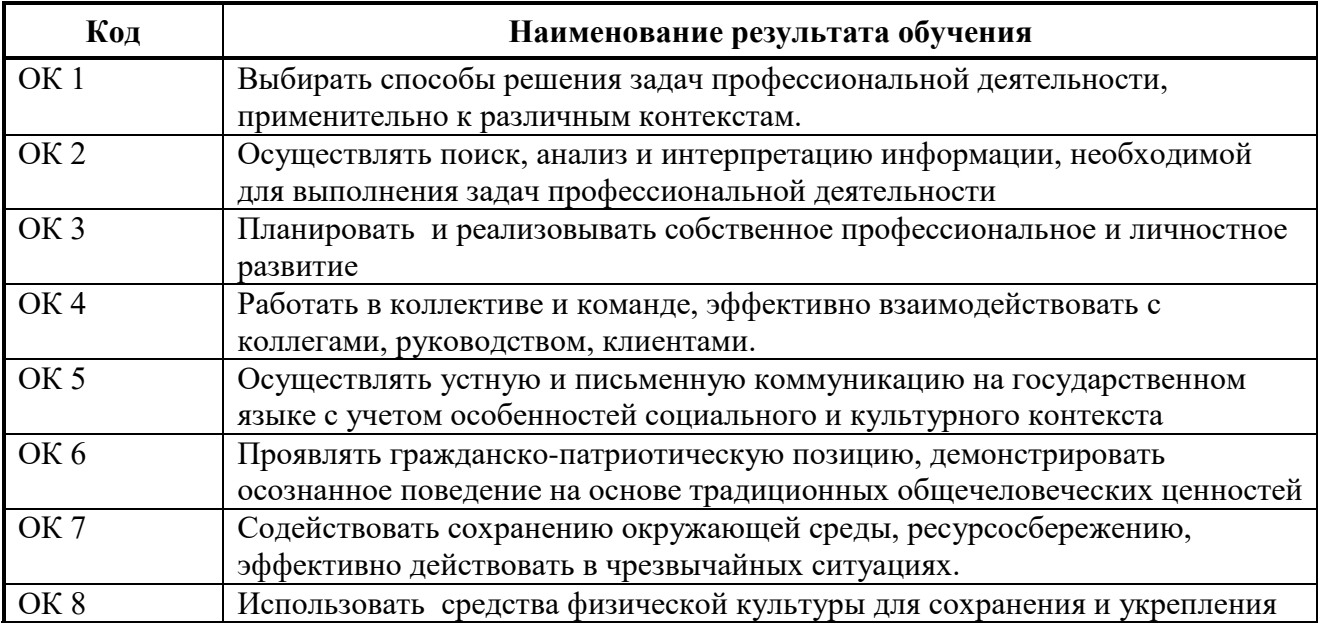

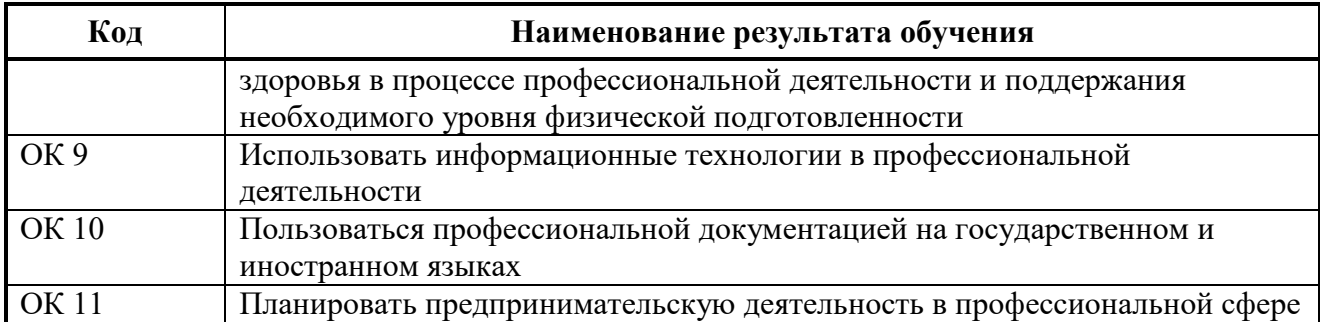

# **1.4. Количество часов на освоение программы учебной дисциплины:**

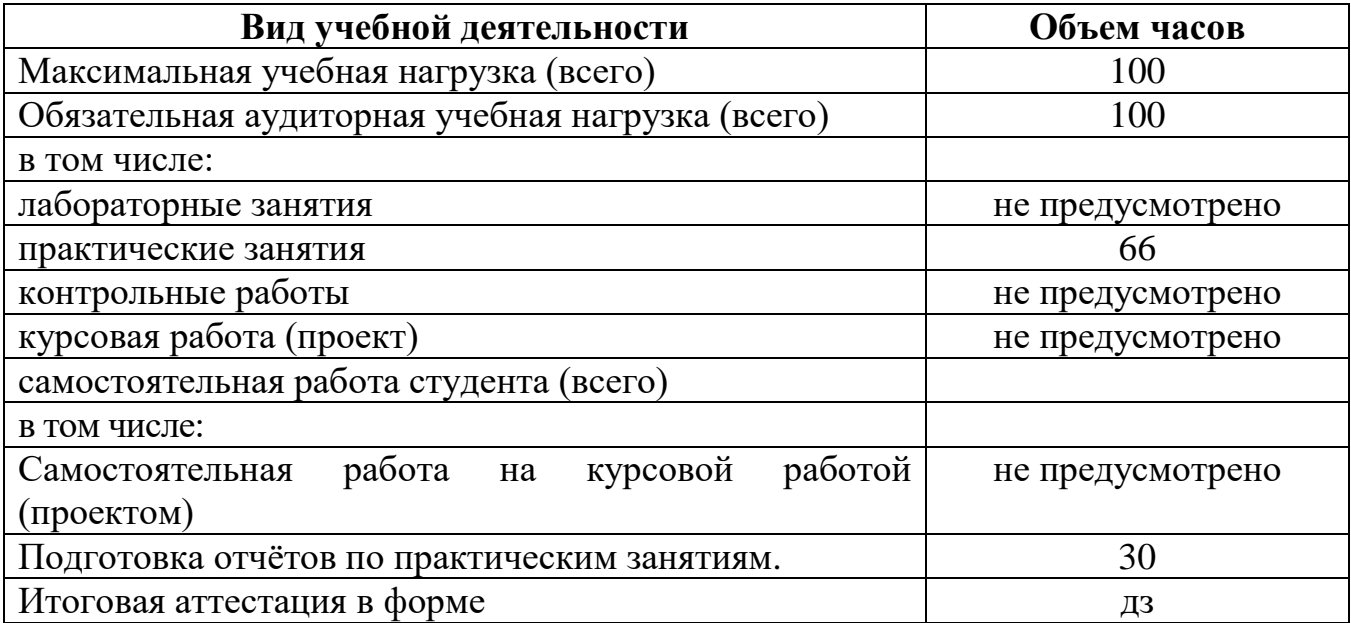

# **2. СТРУКТУРА И СОДЕРЖАНИЕ УЧЕБНОЙ ДИСЦИПЛИНЫ**

#### **2.1 Тематический план и содержание учебной дисциплины «Информационные технологии в профессиональной деятельности»**

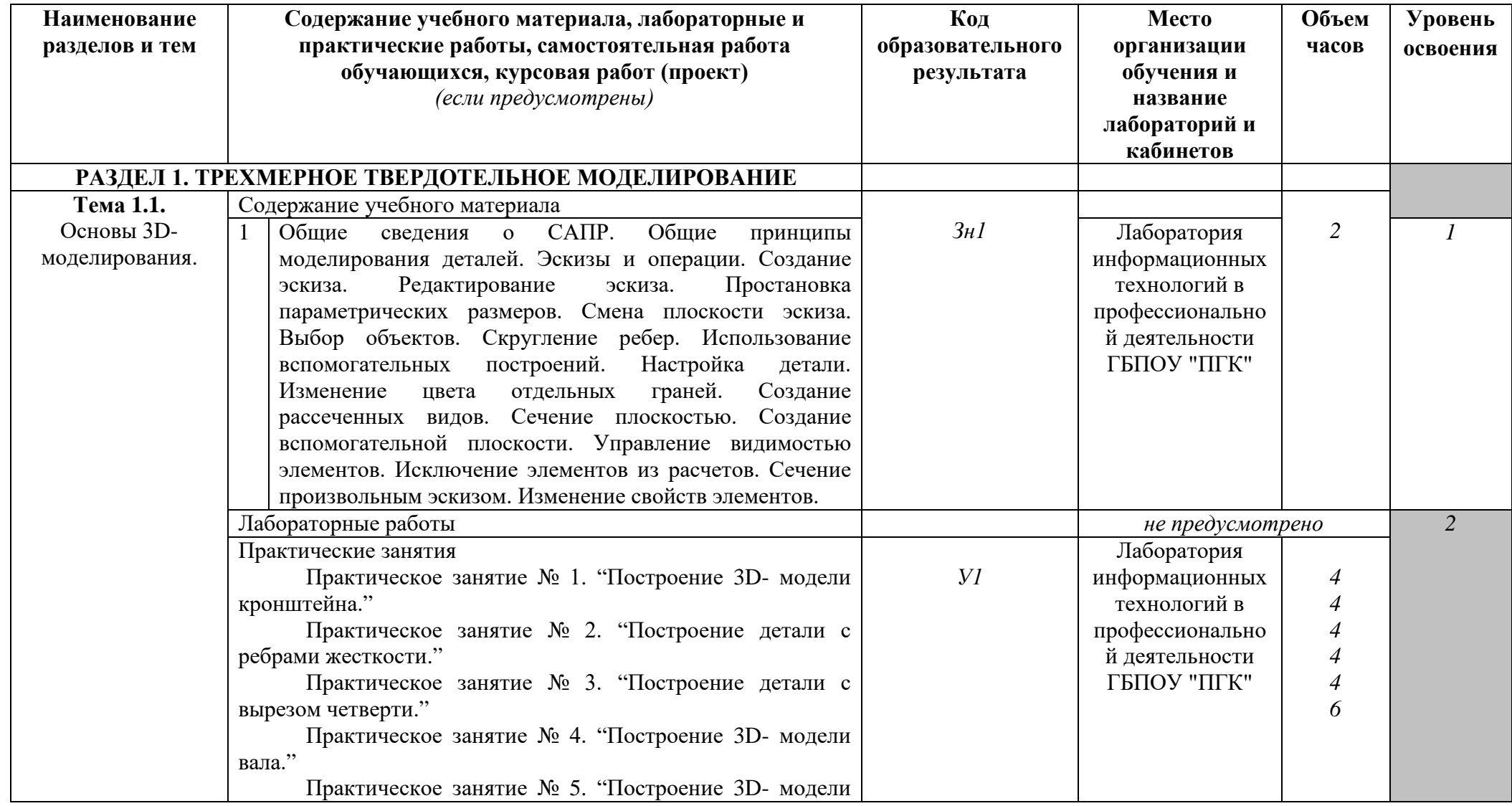

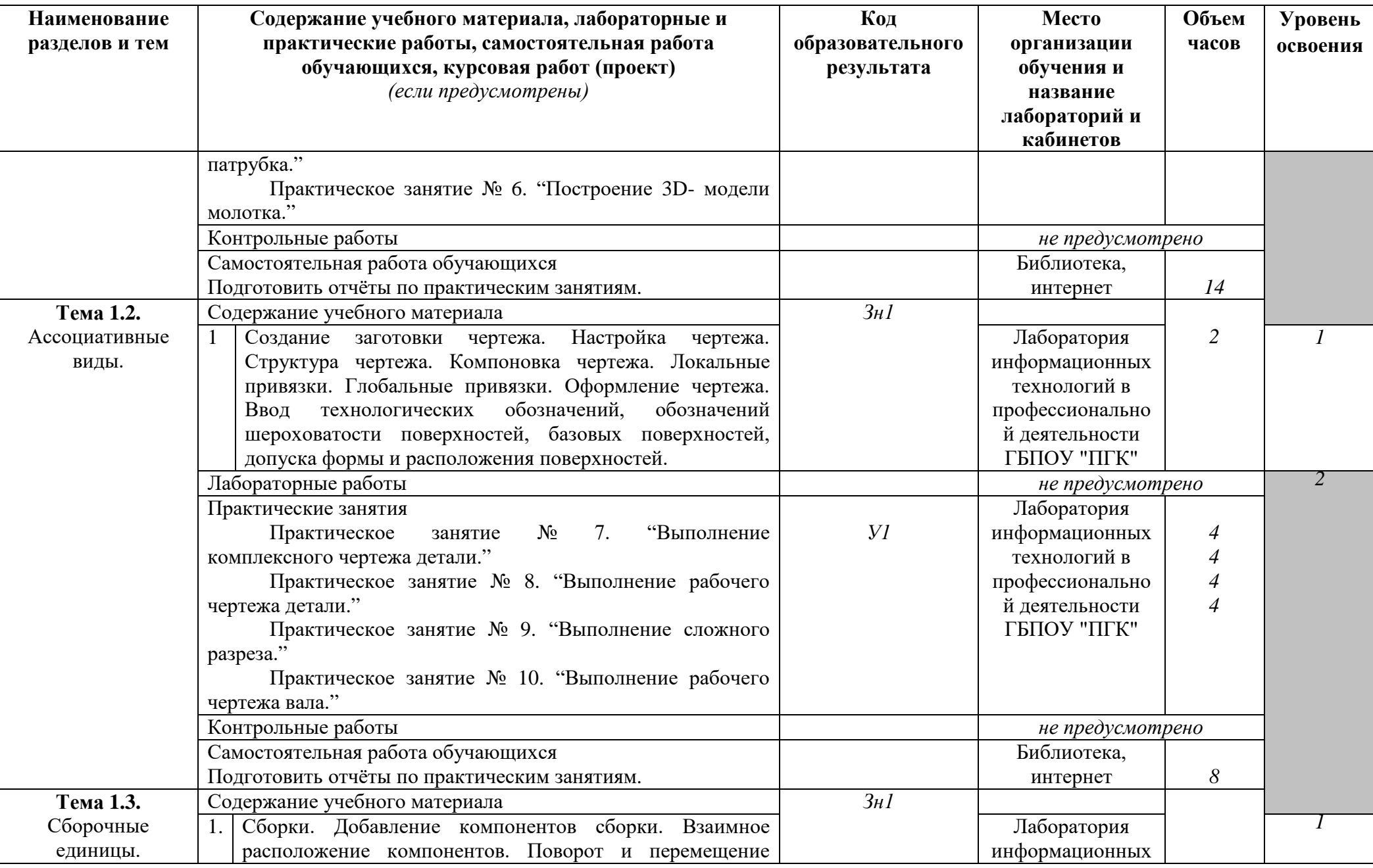

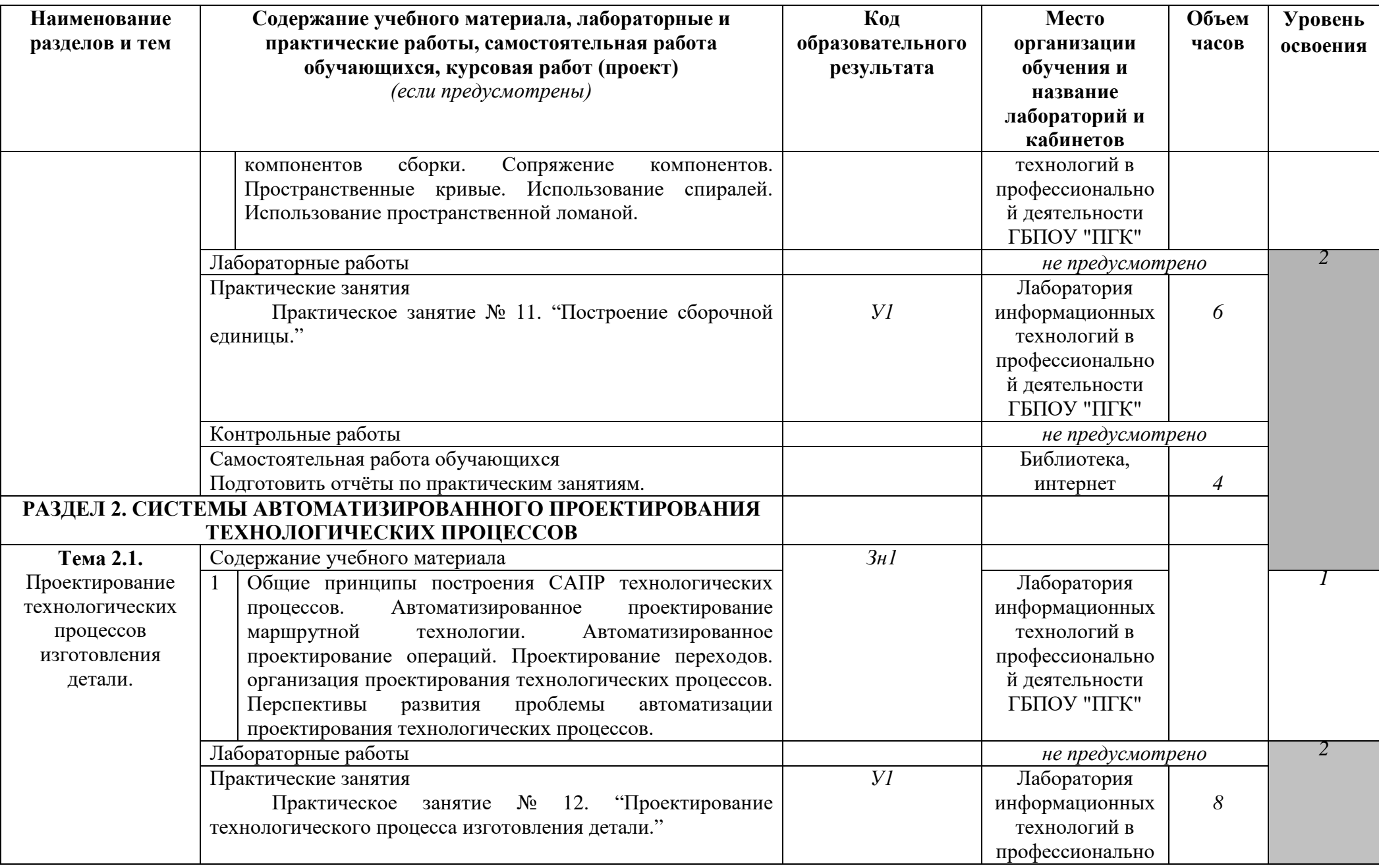

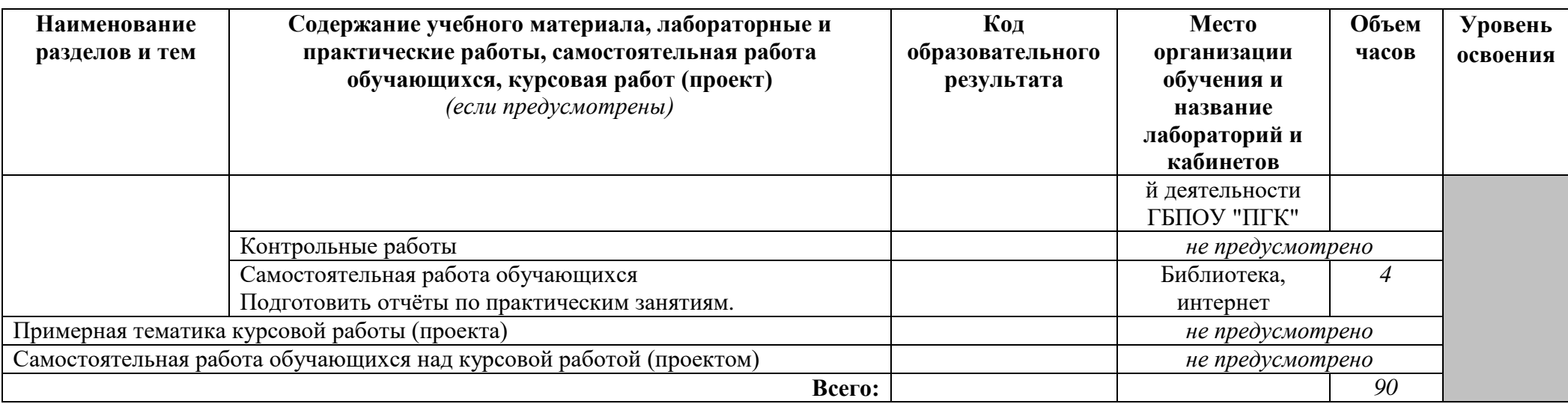

### **Образовательные результаты освоения учебной дисциплины ИНФОРМАЦИОННЫЕ ТЕХНОЛОГИИ В ПРОФЕССИОНАЛЬНОЙ ДЕЯТЕЛЬНОСТИ**

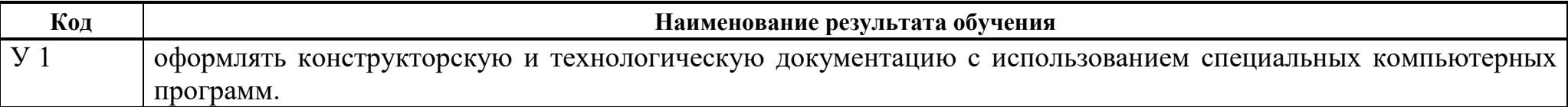

#### В результате освоения дисциплины студент должен **знать:**

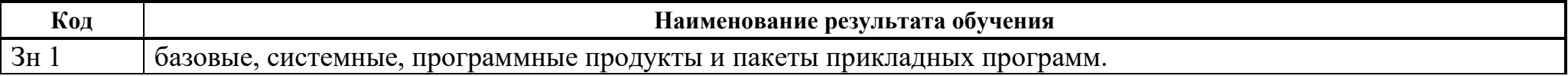

# **3. УСЛОВИЯ РЕАЛИЗАЦИИ ПРОГРАММЫ ДИСЦИПЛИНЫ**

### **3.1. Требования к минимальному материально-техническому обеспечению**

Реализация программы дисциплины требует наличия учебного кабинета лекционной аудитории; лабораторий – компьютерного класса.

Оборудование учебного кабинета:

- − рабочее место преподавателя;
- − рабочее место студента (по количеству обучающихся);
- − учебно-методический комплекс по дисциплине.

Технические средства обучения:

− Мультимедийное оборудование.

Оборудование лаборатории и рабочих мест лаборатории:

- − комплект вычислительной техники;
- − лицензионное программное обеспечение;
- − электронные презентации уроков;
- − методические рекомендации к лабораторно-практическим занятиям;
- − раздаточный материал.

**3.2. Информационное обеспечение обучения** (перечень рекомендуемых учебных изданий, Интернет-ресурсов, дополнительной литературы)

### **Основные источники**

Для преподавателей

- 1. Информатика. Базовый курс/ Симонович С.В. и др. -СПб.: Издательство "Питер", 2010.- 640 с.
- 2. Информатика. Уч.пособие для СПО. Под ред. Черноскутовой И.А. СПб.: Издательство "Питер", 2010.- 272 с.
- 3. Потемкин А.Е. Твердотельное моделирование в системе КОМПАС-3D. СПб.: БХВ-Петербург, 2010. – 512 с.
- 4. Петухов А.В. Учебное пособие по САПР ТП. Республика Беларусь, г.Гомель, ГГТУ имени П.О.Сухого, 2010, 84с.
- 5. http://windows.edu.ru/
- 6. http://fcior.edu.ru/

### Для студентов

- 7. Информатика. Базовый курс/ Симонович С.В. и др. -СПб.: Издательство "Питер", 2010.- 640 с.
- 8. Информатика. Уч.пособие для СПО. Под ред. Черноскутовой И.А. СПб.: Издательство "Питер", 2010.- 272 с.
- 9. Потемкин А.Е. Твердотельное моделирование в системе КОМПАС-3D. СПб.: БХВ-Петербург, 2010. – 512 с.

10.http://windows.edu.ru/ 11.http://fcior.edu.ru/

#### **Дополнительные источники**

Для преподавателей

- 1. Информатика. Учебник для среднего профессионального образования. Е.В. Михеева, О.К. Титова. – М.: Академия, 2010. – 352с.
- 2. Информатика. Хлебников А.А. Учебник для ССузов. Ростов н/Д: Феникс, 2011.

#### Для студентов

- 1. Информатика. Учебник для среднего профессионального образования. Е.В. Михеева, О.К. Титова. – М.: Академия, 2010. – 352с.
- 2. Информатика. Хлебников А.А. Учебник для ССузов. Ростов н/Д: Феникс, 2011.

# **4. КОНТРОЛЬ И ОЦЕНКА РЕЗУЛЬТАТОВ ОСВОЕНИЯ ДИСЦИПЛИНЫ**

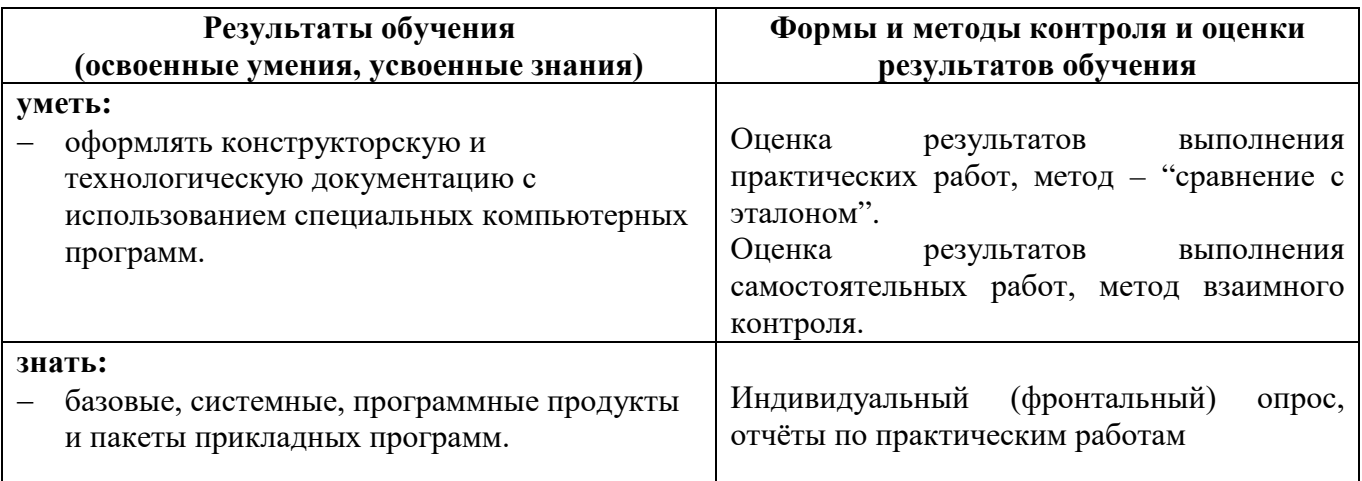

# **ПРИЛОЖЕНИЕ 1**

к рабочей программе учебной дисциплины

# **КОНКРЕТИЗАЦИЯ РЕЗУЛЬТАТОВ ОСВОЕНИЯ УЧЕБНОЙ ДИСЦИПЛИНЫ ОП.09. ИНФОРМАЦИОННЫЕ ТЕХНОЛОГИИ В ПРОФЕССИОНАЛЬНОЙ ДЕЯТЕЛЬНОСТИ**

*15.02.12 Монтаж, техническое обслуживание и ремонт промышленного оборудования (по отраслям) Отрасль* 

*Машиностроение*

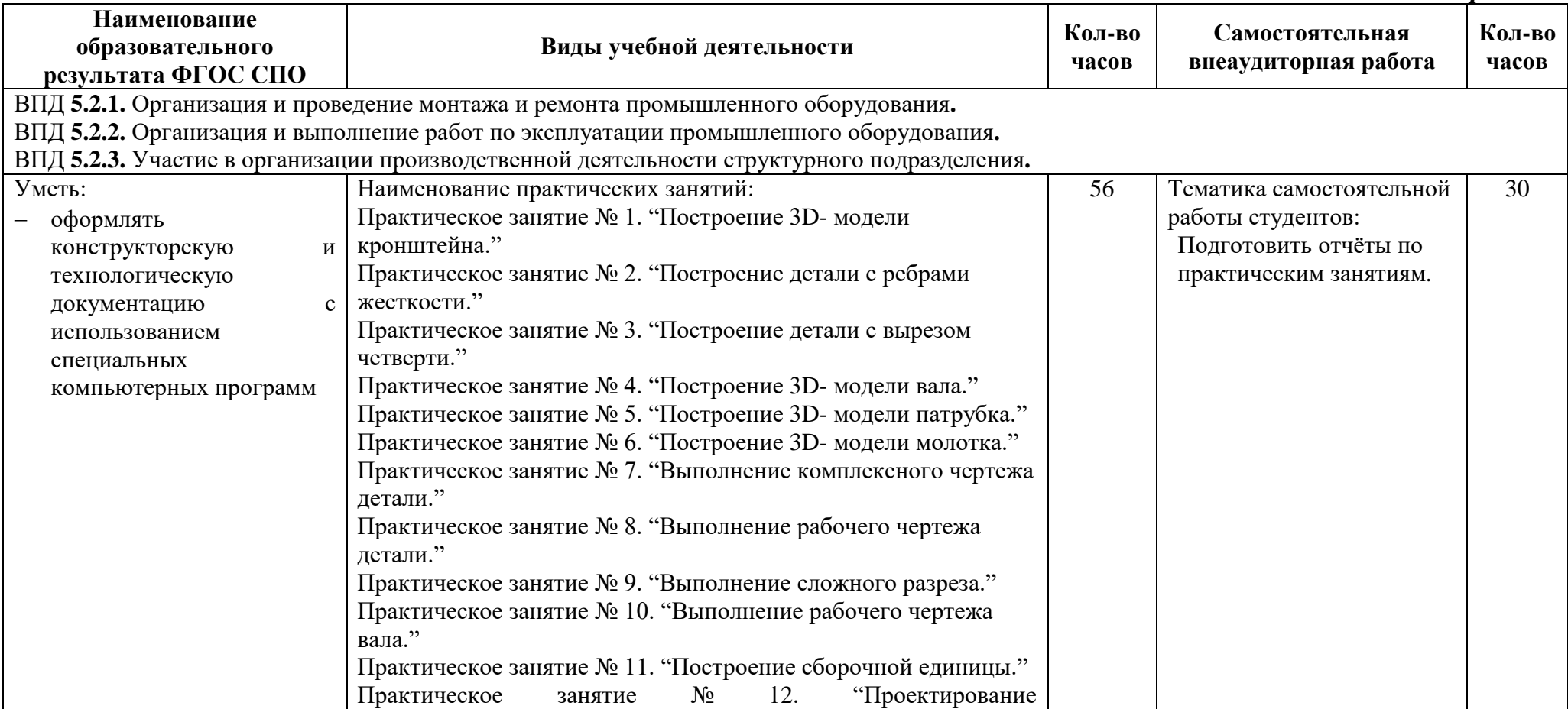

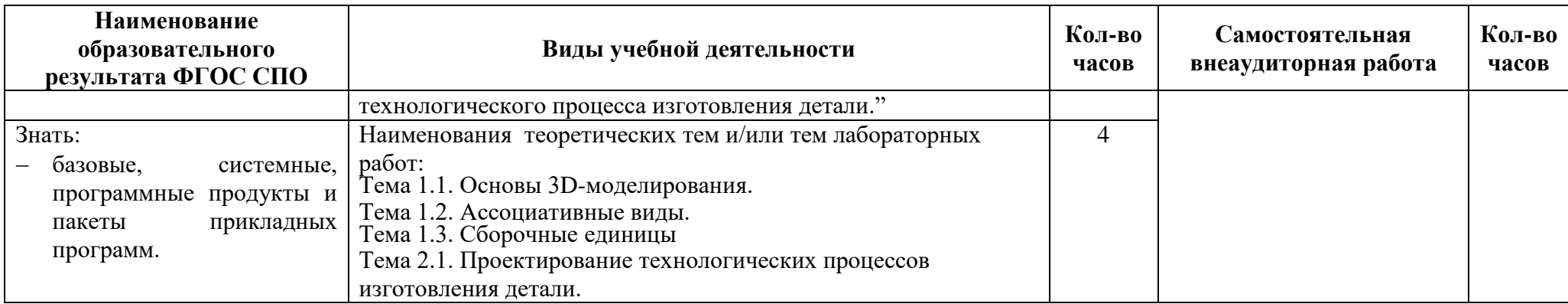

### **ПРИЛОЖЕНИЕ 2** к рабочей программе учебной дисциплины

# **ПЛАНИРОВАНИЕ УЧЕБНЫХ ЗАНЯТИЙ С ИСПОЛЬЗОВАНИЕМ АКТИВНЫХ И ИНТЕРАКТИВНЫХ ФОРМ И МЕТОДОВ ОБУЧЕНИЯ СТУДЕНТОВ**

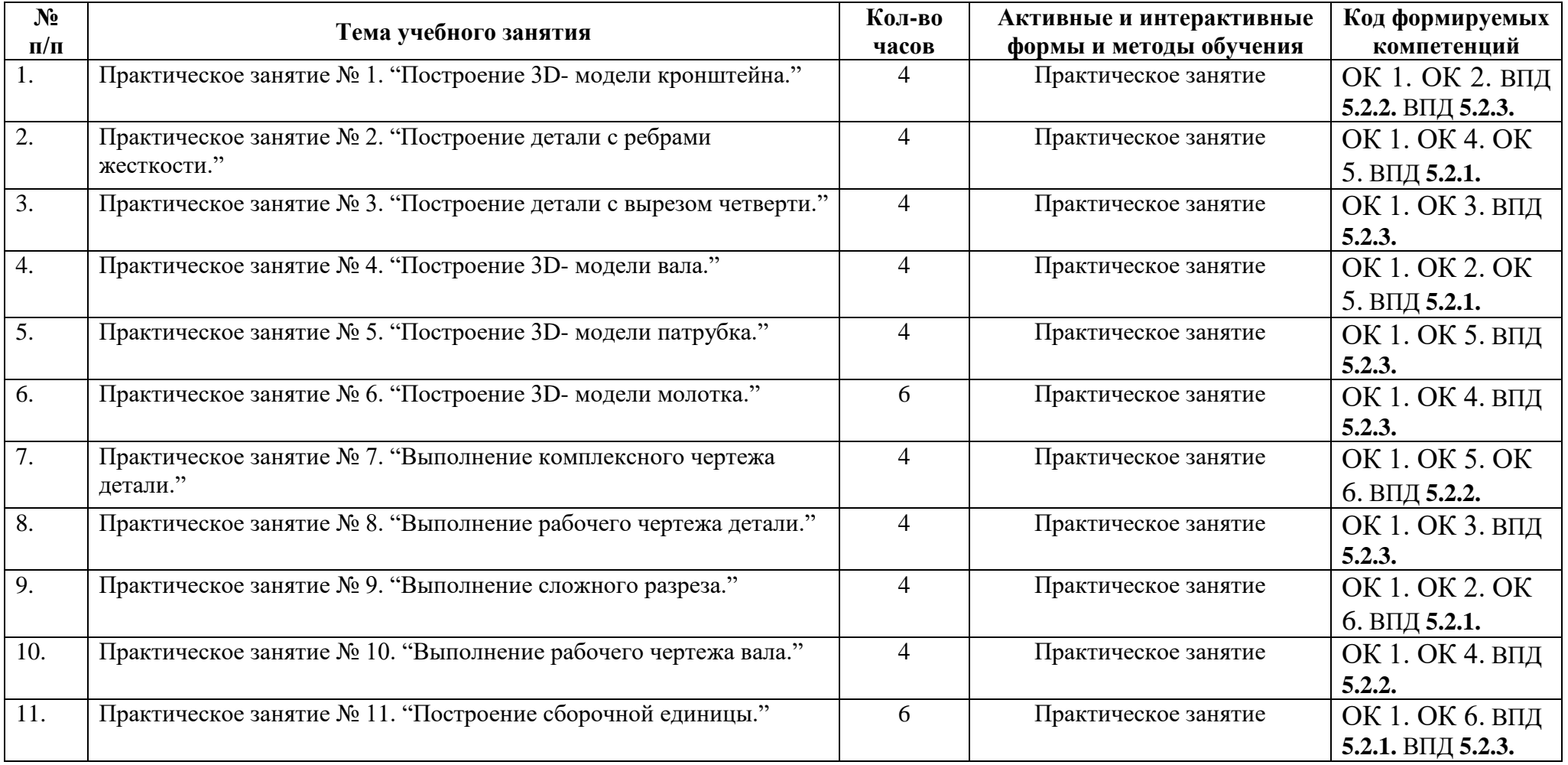

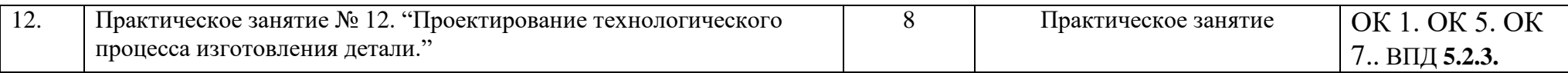

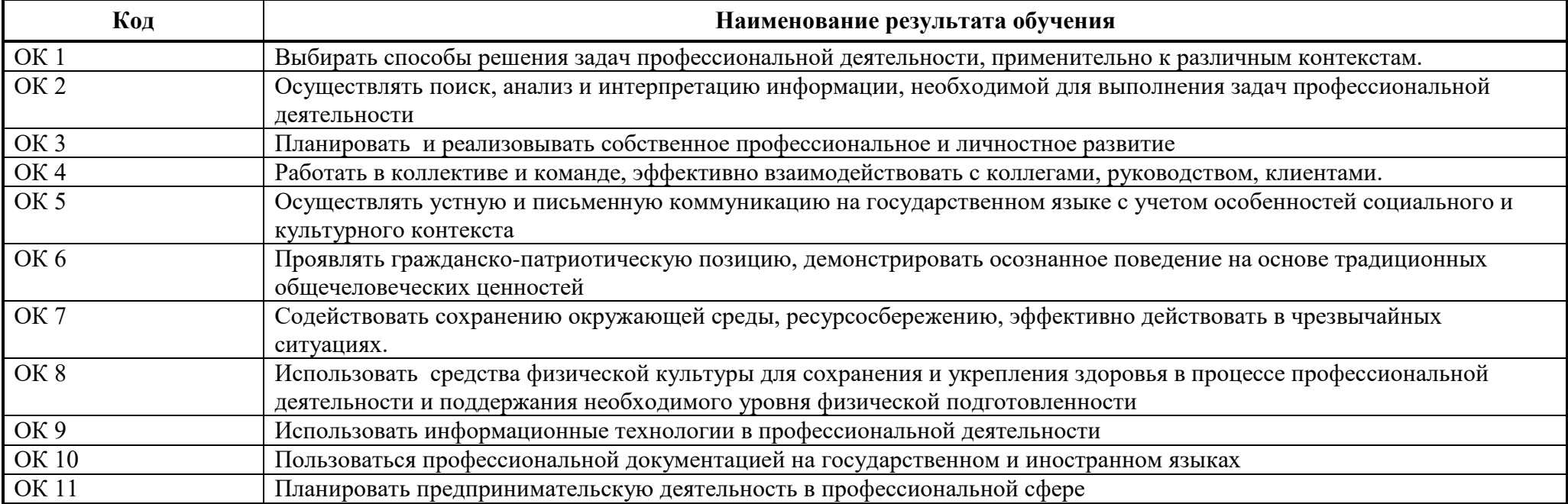

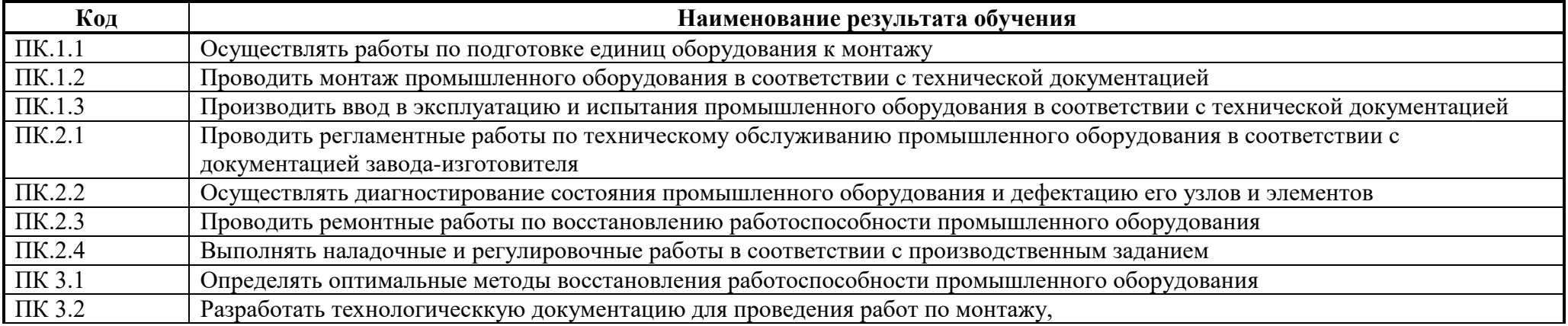

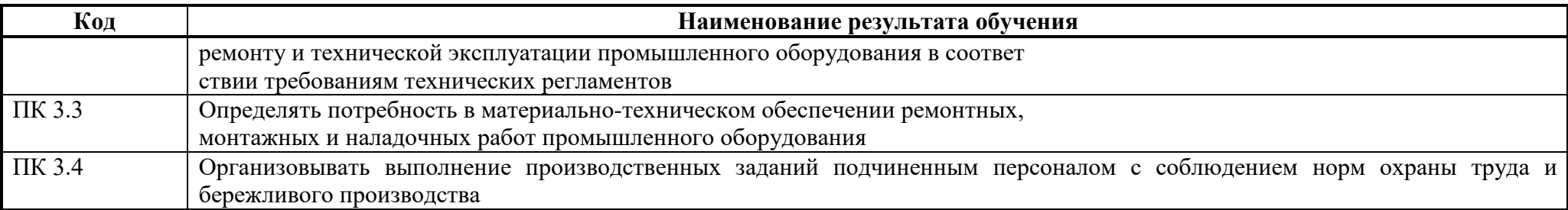

## **ПРИЛОЖЕНИЕ 3**

#### к рабочей программе учебной дисциплины

### **Ведомость соотнесения требований профессионального стандарта по профессии «Слесарь-ремонтник промышленного оборудования» по специальности** *15.02.12 Монтаж, техническое обслуживание и ремонт промышленного оборудования (по отраслям) Отрасль Машиностроение*

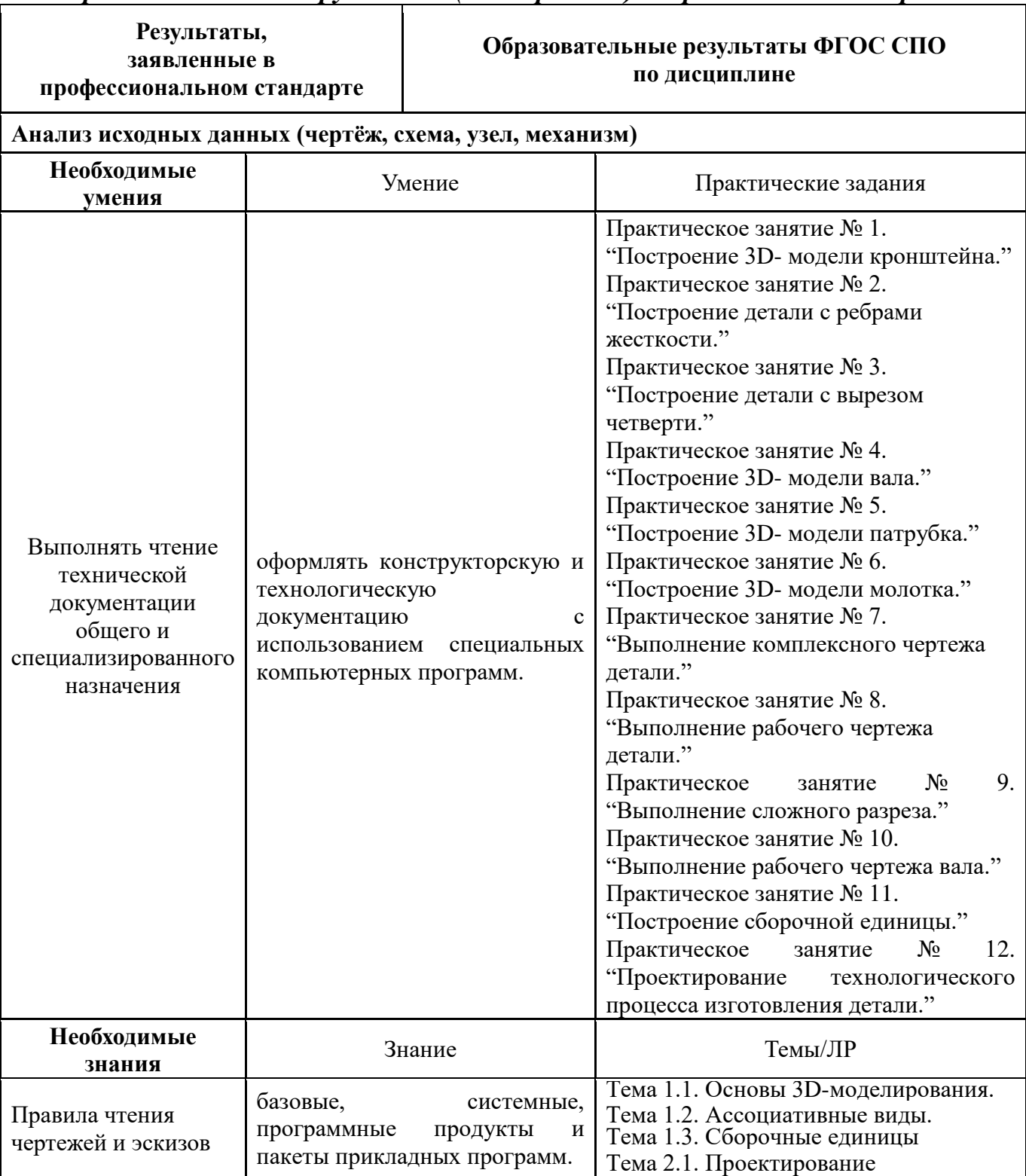

## **Джаббаров Виталий Хамракулович**

#### **Краснослободская Светлана Сергеевна**

#### **Преподаватели информатики**

### **ГОСУДАРСТВЕННОЕ БЮДЖЕТНОЕ ПРОФЕССИОНАЛЬНОЕ ОБРАЗОВАТЕЛЬНОЕ УЧРЕЖДЕНИЕ САМАРСКОЙ ОБЛАСТИ «ПОВОЛЖСКИЙ ГОСУДАРСТВЕННЫЙ КОЛЛЕДЖ»**

# **РАБОЧАЯ ПРОГРАММА УЧЕБНОЙ ДИСЦИПЛИНЫ ОП.09. ИНФОРМАЦИОННЫЕ ТЕХНОЛОГИИ В ПРОФЕССИОНАЛЬНОЙ ДЕЯТЕЛЬНОСТИ**

*«Цикл общепрофессиональных дисциплин » основной профессиональной образовательной программы 15.02.12 Монтаж, техническое обслуживание и ремонт промышленного оборудования (по отраслям) Отрасль Машиностроение*